*Equilibre d'un solide soumis à trois forces non parallèles*

## *I-Condition d'équilibre d'un solide soumis à trois forces : 1-Expérience :*

On étudie l'équilibre d'une plaque de masse négligeable.

La plaque est soumis à l'action de trois forces  $\vec{F}_1$ ,  $\vec{F}_2$  et  $\vec{F}_3$ .

### *2-Observations :*

On constate que les trois forces  $\vec{F}_1$ ,  $\vec{F}_2$  et  $\vec{F}_3$  :

- Sont situées dans le même plan, on dit qu'elles sont coplanaires ;
- Se coupent en un même point O, on dit qu'elles sont concourantes.

#### $\blacksquare$ *3-Relation entre les vecteurs forces : 3-1-Méthode graphique :*

En traçant le polygone des forces à une échelle choisie. On place l'origine d'un des vecteurs à l'extrémité de l'autre vecteur et on complète le triangle. Talamidi.com<br>  $\frac{\text{radimidi.com}}{\text{equilibre of}}$ <br>  $\frac{\text{radimidi}}{\text{r}^2}$ <br>  $\frac{\text{dofini}}{\text{r}^2}$ <br>  $\frac{\text{dofini}}{\text{r}^2}$ <br>  $\frac{\text{dofini}}{\text{r}^2}$ <br>  $\frac{\text{dofini}}{\text{r}^2}$ <br>  $\frac{\text{dofini}}{\text{r}^2}$ <br>  $\frac{\text{dofini}}{\text{r}^2}$ <br>  $\frac{\text{dofini}}{\text{r}^2}$ <br>  $\frac{\text{dofini}}{\text{r}^2$ 

La ligne polygonale des trois forces est fermée traduit graphiquement la relation vectorielle :

 $\vec{F}_1 + \vec{F}_2 + \vec{F}_3 = \vec{0}$ 

# *3-2-Méthode analytique :*

Dans un repère orthonormé les coordonnées de chaque force sont :

$$
\vec{F}_1 \begin{pmatrix} F_{1x} = 3 \\ F_{1y} = 0 \end{pmatrix}
$$
  $\vec{F}_2 \begin{pmatrix} F_{2x} = -3 \\ F_{2y} = 4 \end{pmatrix}$   $\vec{F}_3 \begin{pmatrix} F_{3x} = 0 \\ F_{3y} = -4 \end{pmatrix}$ 

La projection des trois forces sur l'axe Ox et Oy donne :

 ${F_{1y} + F_{2y} + F_{3y} = 0}$  $(F_{1x} + F_{2x} + F_{3x} = 0)$ 

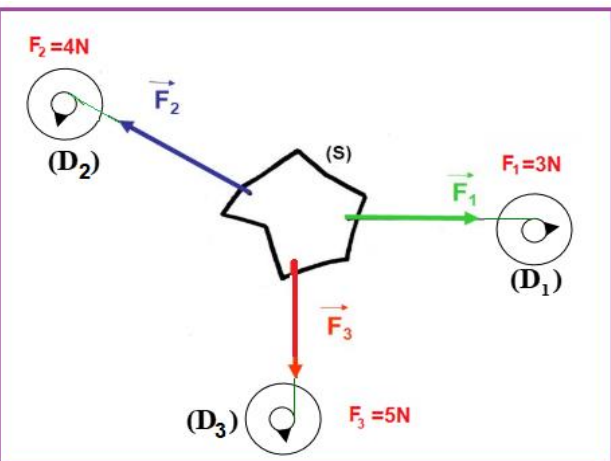

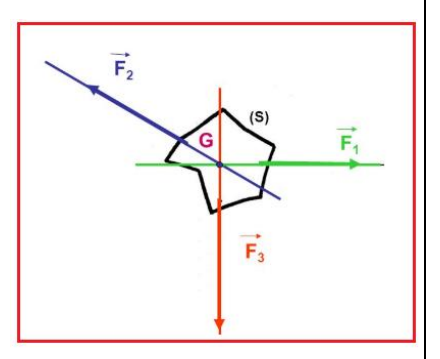

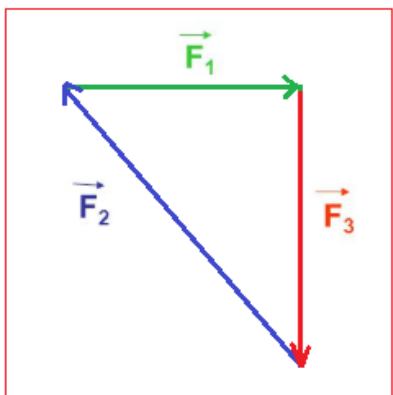

 $v$  (cm)

Donc:  $\vec{F}_1 + \vec{F}_2 + \vec{F}_3 = \vec{0}$ 

## *4-Condition d'équilibre :*

Si un slide soumis à trois forces  $\vec{F}_1$ ,  $\vec{F}_2$  et  $\vec{F}_3$  non parallèles est en équilibre : -les trois forces sont coplanaires et concourantes. -la somme vectorielle des trois forces est égale au vecteur nul :  $\vec{F}_1 + \vec{F}_2 + \vec{F}_3 = \vec{0}$ 

#### *II-Force de frottement : 1-Expérience :*

Sur une table horizontal, on place un corps (C) sur lequel on exerce une force  $\vec{F}$ à l'aide d'un dynamomètre (D), comme l'indique la figure.

On augmente successivement l'intensité de la force  $\vec{F}$  jusqu'à ce que le corps (C) se mette en mouvement.

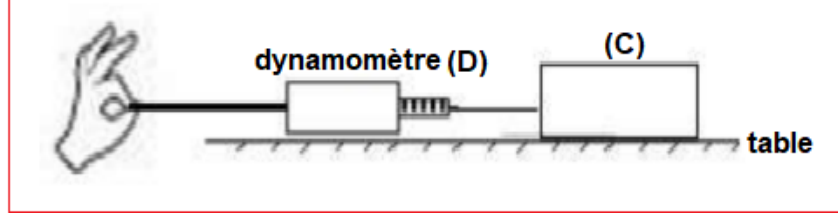

## *2-Angle de frottement :*

On constate que la réaction  $\vec{R}$ exercée par la table n'est pas perpendiculaire à la surface de contact, elle forme un angle  $\varphi$ avec la normale qu'on appelle angle de frottement. Talamidi.com<br>  $\vec{F}_1 + \vec{F}_2 + \vec{F}_3 = \vec{0}$ <br>  $\hat{t}t\hat{t}ion d\hat{e}qui\hat{t}b\hat{r}re$ :<br>  $\vdots$  es commis à trois forces  $\vec{F}_1$ ,  $\vec{F}_2$  et<br>
s est en équilibre :<br>
forces sont coplanaires et conco<br>
evectorielle des trois forces

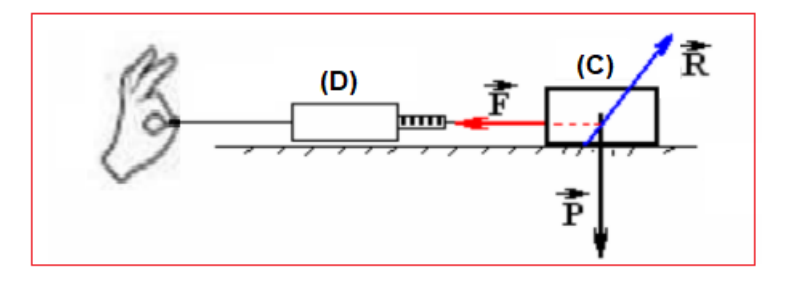

On peut décomposer la réaction  $\vec{R}$  en deux composantes :

 $\vec{R}_N$  : La composante normale.

 $\vec{R}_T$  : La composante tangentielle qui s'appelle force de frottement  $\vec{f}.$ 

$$
tan\varphi = \frac{R_T}{R_N}
$$

On appelle le coefficient de frottement :  $k = tan\varphi$ 

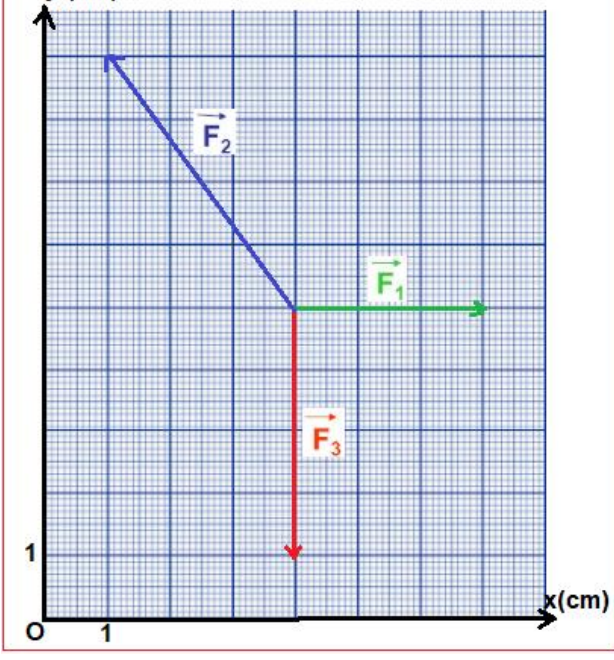

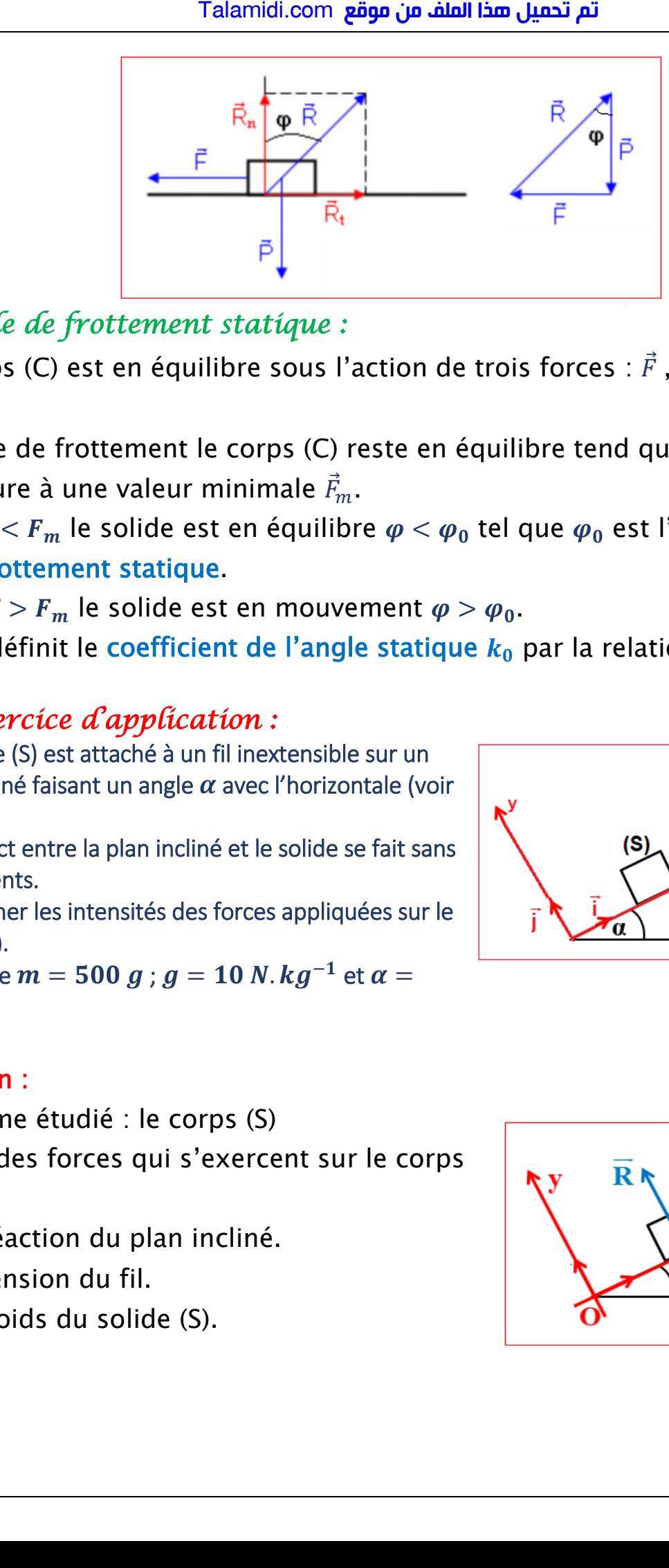

## *3-Angle de frottement statique :*

Le corps (C) est en équilibre sous l'action de trois forces :  $\vec{F}$ ,  $\vec{R}$  et son poids  $\vec{P}$ .

A cause de frottement le corps (C) reste en équilibre tend que la force  $\vec{F}$  est intérieure à une valeur minimale  $\vec{F}_m$ .

- $\hat{\mathbf{r}}$   $F$  <  $F_m$  le solide est en équilibre  $\varphi$  <  $\varphi_0$  tel que  $\varphi_0$  est l'angle de frottement statique.
- $\mathbf{\hat{F}} > F_m$  le solide est en mouvement  $\varphi > \varphi_0$ .

On définit le coefficient de l'angle statique  $k_0$  par la relation :  $k_0 = tan\varphi_0$ 

#### *III-Exercice d'application :*

Un solide (S) est attaché à un fil inextensible sur un plan incliné faisant un angle  $\alpha$  avec l'horizontale (voir figure).

Le contact entre la plan incliné et le solide se fait sans frottements.

Déterminer les intensités des forces appliquées sur le solide (S).

On donne  $\bm{m} = \textbf{500} \ \bm{g}$  ;  $\bm{g} = \textbf{10} \ \textit{N}$  .  $\bm{k} \bm{g}^{-1}$  et  $\bm{\alpha} =$  $30^\circ$ .

#### Solution :

-système étudié : le corps (S)

-bilan des forces qui s'exercent sur le corps

 $(S)$ :

- $\vec{R}$  : la réaction du plan incliné.
- $\vec{T}$ : la tension du fil.
- $\vec{P}$  : le poids du solide (S).

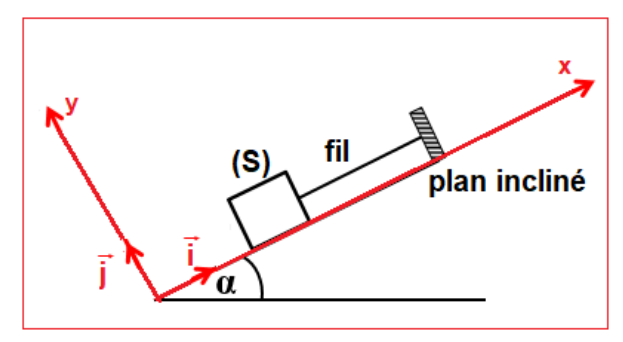

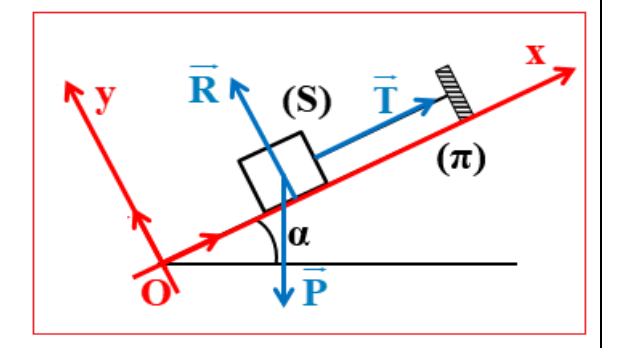

-Le solide (S) est en équilibre on  $\acute{e}$ crit:  $\vec{R} + \vec{T} + \vec{P} = \vec{0}$ La projection des forces sur les axes

$$
\begin{cases} R_x + T_x + P_x = 0 \\ R_y + T_y + P_y = 0 \end{cases}
$$

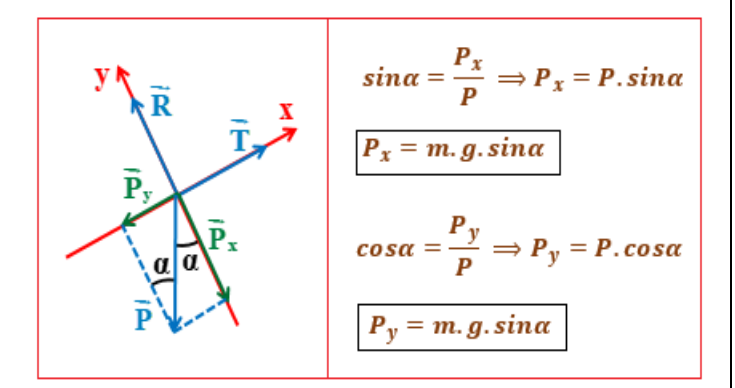

Les coordonnées des forces dans le repère  $(0, \vec{i}, \vec{j})$ sont :

$$
\vec{R} \begin{cases}\nR_x = 0 \\
R_y = R\n\end{cases}\n\vec{T} \begin{cases}\nT_x = T \\
T_y = 0\n\end{cases}\n\vec{P} \begin{cases}\nP_x = m. g. \sin \alpha \\
P_y = m. g. \cos \alpha\n\end{cases}
$$
\n
$$
\begin{cases}\n0 + T + m. g. \sin \alpha = 0 \\
R + 0 + m. g. \cos \alpha = 0\n\end{cases}\n\Rightarrow\n\begin{cases}\nT = m. g. \sin \alpha \\
R = m. g. \cos \alpha\n\end{cases}
$$
\n
$$
\begin{cases}\nT = 0.5 \times 10 \times \sin(30^\circ) \\
R = 0.5 \times 10 \times \cos(30^\circ)\n\end{cases}\n\Rightarrow\n\begin{cases}\nT = 2, 5 \text{ N} \\
R = 4, 33 \text{ N}\n\end{cases}
$$

#### **Remarque:**

Ox et Oy :

Les mêmes résultats sont obtenus en utilisant la méthode graphique.

$$
\sin \alpha = \frac{T}{P} \implies T = P \cdot \sin \alpha
$$
\n
$$
\cos \alpha = \frac{R}{P} \implies R = P \cdot \cos \alpha
$$